#### **Connect to an Expert Tutor Online**

Computer literacy & computer science tutoring Support available:

### **Connect to an Expert Tutor Online**

Computer literacy & computer science tutoring Support available:

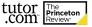

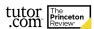

### **Connect to an Expert Tutor Online**

Computer literacy & computer science tutoring Support available:

### **Connect to an Expert Tutor Online**

Computer literacy & computer science tutoring Support available:

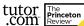

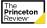

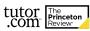

### **Connect to an Expert Tutor Online**

Computer literacy & computer science tutoring Support available:

### **Connect to an Expert Tutor Online**

Computer literacy & computer science tutoring Support available:

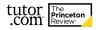

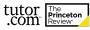

# **Connect to an Expert Tutor Online**

Computer literacy & computer science tutoring Support available:

# **Connect to an Expert Tutor Online**

Computer literacy & computer science tutoring Support available:

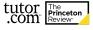

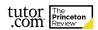

# **Connect to an Expert Tutor Online**

Computer literacy & computer science tutoring Support available:

# **Connect to an Expert Tutor Online**

Computer literacy & computer science tutoring Support available:

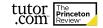

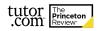